# Package 'reshape2'

October 14, 2022

<span id="page-0-0"></span>Title Flexibly Reshape Data: A Reboot of the Reshape Package Version 1.4.4 Author Hadley Wickham <h.wickham@gmail.com> Maintainer Hadley Wickham <h.wickham@gmail.com> Description Flexibly restructure and aggregate data using just two functions: melt and 'dcast' (or 'acast'). License MIT + file LICENSE URL <https://github.com/hadley/reshape> BugReports <https://github.com/hadley/reshape/issues> **Depends**  $R$  ( $>= 3.1$ ) **Imports** plyr  $(>= 1.8.1)$ , Rcpp, stringr **Suggests** covr, lattice, test that  $(>= 0.8.0)$ LinkingTo Rcpp Encoding UTF-8 LazyData true RoxygenNote 7.1.0 NeedsCompilation yes Repository CRAN Date/Publication 2020-04-09 13:50:02 UTC

## R topics documented:

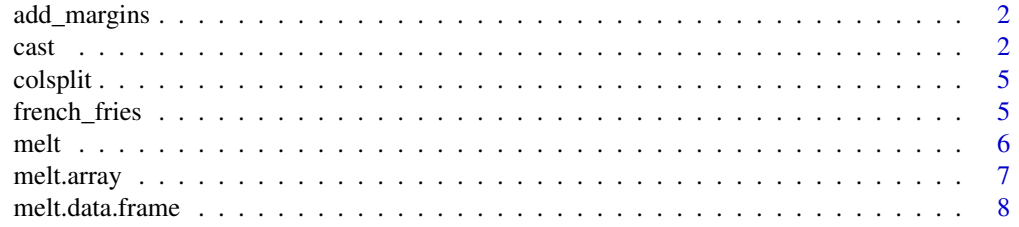

<span id="page-1-0"></span>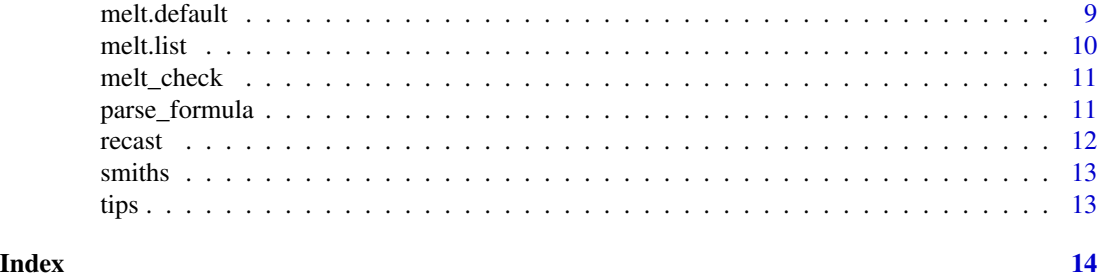

add\_margins *Add margins to a data frame.*

#### Description

Rownames are silently stripped. All margining variables will be converted to factors.

#### Usage

```
add_margins(df, vars, margins = TRUE)
```
#### Arguments

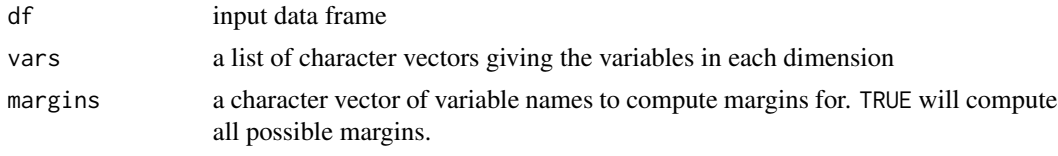

<span id="page-1-1"></span>cast *Cast functions Cast a molten data frame into an array or data frame.*

#### <span id="page-1-2"></span>Description

Use acast or dcast depending on whether you want vector/matrix/array output or data frame output. Data frames can have at most two dimensions.

#### Usage

```
dcast(
  data,
  formula,
  fun.aggregate = NULL,
  ...,
 margins = NULL,
  subset = NULL,
  fill = NULL,
```

```
drop = TRUE,value.var = guess_value(data)
)
acast(
  data,
  formula,
  fun.aggregate = NULL,
  ...,
 margins = NULL,
  subset = NULL,fill = NULL,drop = TRUE,value.var = guess_value(data)
```
)

#### Arguments

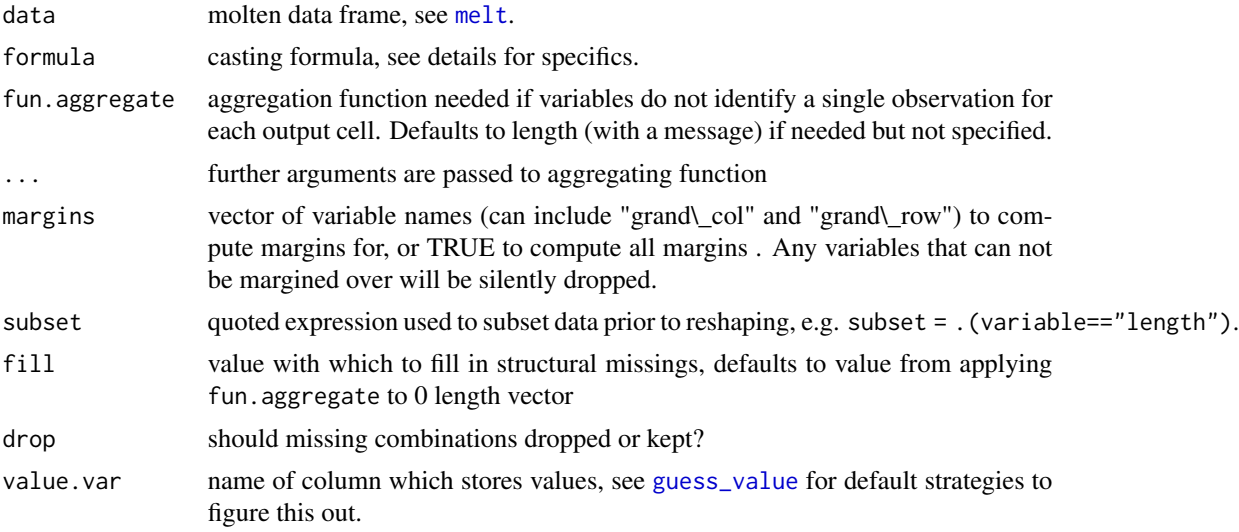

#### Details

The cast formula has the following format:  $x$ \_variable +  $x$ \_2 ~  $y$ \_variable +  $y$ \_2 ~  $z$ \_variable ~ ... The order of the variables makes a difference. The first varies slowest, and the last fastest. There are a couple of special variables: "..." represents all other variables not used in the formula and "." represents no variable, so you can do formula = var1  $\sim$  ..

Alternatively, you can supply a list of quoted expressions, in the form  $list(. (x<sub>-</sub>variable, x<sub>-</sub>2),$ .(y\_variable, y\_2), .(z)). The advantage of this form is that you can cast based on transformations of the variables:  $list(.( $a + b$ ), ( $c = round(c)$ )). See the documentation for . for more$  $list(.( $a + b$ ), ( $c = round(c)$ )). See the documentation for . for more$  $list(.( $a + b$ ), ( $c = round(c)$ )). See the documentation for . for more$ details and alternative formats.

If the combination of variables you supply does not uniquely identify one row in the original data set, you will need to supply an aggregating function, fun.aggregate. This function should take a vector of numbers and return a single summary statistic.

<span id="page-2-0"></span> $\alpha$  as the set of  $\alpha$  3

#### <span id="page-3-0"></span>See Also

[melt](#page-5-1), <http://had.co.nz/reshape/>

#### Examples

```
#Air quality example
names(airquality) <- tolower(names(airquality))
aqm <- melt(airquality, id=c("month", "day"), na.rm=TRUE)
acast(aqm, day ~ month ~ variable)\text{acast}(\text{aqm}, \text{month} \sim \text{variable}, \text{mean})\text{acast}(\text{aqm}, \text{month} \sim \text{variable}, \text{mean}, \text{margin} = \text{TRUE})dcast(aqm, month ~ variable, mean, margins = c("month", "variable"))
library(plyr) # needed to access . function
\text{acast}(\text{aqm}, \text{variable} \sim \text{month}, \text{mean}, \text{subset} = .(\text{variable} == \text{"ozone"))})\text{acast}(\text{aqm}, \text{variable} \sim \text{month}, \text{mean}, \text{subset} = .(\text{month} == 5))#Chick weight example
names(ChickWeight) <- tolower(names(ChickWeight))
chick_m <- melt(ChickWeight, id=2:4, na.rm=TRUE)
dcast(chick_m, time ~ variable, mean) # average effect of time
dcast(chick_m, diet ~ variable, mean) # average effect of diet
acast(chick_m, diet ~ time, mean) # average effect of diet & time
# How many chicks at each time? - checking for balance
\texttt{acast}(\texttt{chick}_m, \texttt{time} \sim \texttt{diet}, \texttt{length})\text{acast}(\text{chick}_m, \text{chick}_{\sim} \text{time}, \text{mean})acast(chick_m, chick \sim time, mean, subset = .(time < 10 & chick < 20))
acast(chick_m, time ~ diet, length)
dcast(chick_m, diet + chick ~ time)\texttt{acast}(\texttt{chick}_m, \texttt{diet + chick} \sim \texttt{time})acast(chick_m, chick ~ time ~ diet)
acast(chick_m, diet + chick ~ time, length, margins="diet")
\texttt{acast}(\texttt{chick_m}, \texttt{diet + chick} \sim \texttt{time}, \texttt{length}, \texttt{drop = FALSE})#Tips example
dcast(melt(tips), sex ~ smoker, mean, subset = .(variable == "total_bill"))
ff_d <- melt(french_fries, id=1:4, na.rm=TRUE)
\texttt{acast}(ff_d, \texttt{subject} \sim \texttt{time}, \texttt{length})\text{acast}(ff_d, \text{ subject } \sim \text{ time}, \text{ length}, \text{ fill=0})dcast(ff_d, treatment ~ variable, mean, margins = TRUE)dcast(ff_d, treatment + subject ~ variable, mean, margins="treatment")
if (require("lattice")) {
lattice::xyplot(`1` ~ `2` | variable, dcast(ff_d, ... ~ rep), aspect="iso")
}
```
<span id="page-4-0"></span>

Useful for splitting variable names that a combination of multiple variables. Uses [type.convert](#page-0-0) to convert each column to correct type, but will not convert character to factor.

#### Usage

colsplit(string, pattern, names)

#### Arguments

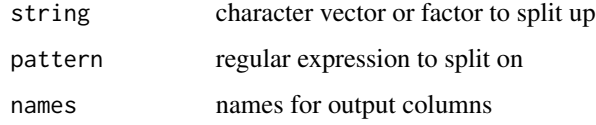

#### Examples

```
x <- c("a_1", "a_2", "b_2", "c_3")
vars \leq colsplit(x, "_", c("trt", "time"))
vars
str(vars)
```
french\_fries *Sensory data from a french fries experiment.*

#### Description

This data was collected from a sensory experiment conducted at Iowa State University in 2004. The investigators were interested in the effect of using three different fryer oils had on the taste of the fries.

#### Usage

french\_fries

#### Format

A data frame with 696 rows and 9 variables

### <span id="page-5-0"></span>Details

Variables:

- time in weeks from start of study.
- treatment (type of oil),
- subject,
- replicate,
- potato-y flavour,
- buttery flavour,
- grassy flavour,
- rancid flavour,
- painty flavour

<span id="page-5-1"></span>melt *Convert an object into a molten data frame.*

#### Description

This the generic melt function. See the following functions for the details about different data structures:

#### Usage

melt(data, ..., na.rm = FALSE, value.name = "value")

#### Arguments

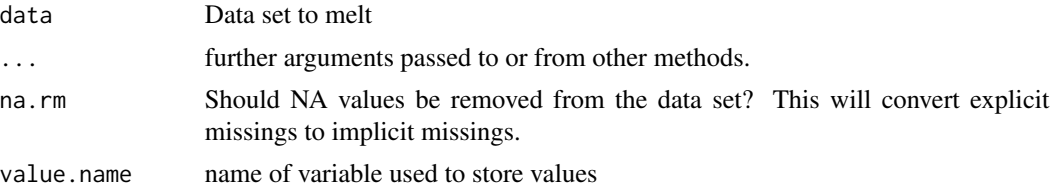

#### Details

- [melt.data.frame](#page-7-1) for data.frames
- [melt.array](#page-6-1) for arrays, matrices and tables
- [melt.list](#page-9-1) for lists

#### See Also

[cast](#page-1-1)

<span id="page-6-1"></span><span id="page-6-0"></span>

This code is conceptually similar to [as.data.frame.table](#page-0-0)

#### Usage

```
## S3 method for class 'array'
melt(
 data,
 varnames = names(dimnames(data)),
  ...,
 na.rm = FALSE,
 as.is = FALSE,value.name = "value"
)
## S3 method for class 'table'
melt(
 data,
 varnames = names(dimnames(data)),
  ...,
 na.rm = FALSE,
 as.is = FALSE,value.name = "value"
)
## S3 method for class 'matrix'
melt(
 data,
 varnames = names(dimnames(data)),
 ...,
 na.rm = FALSE,as.is = FALSE,value.name = "value"
)
```
#### Arguments

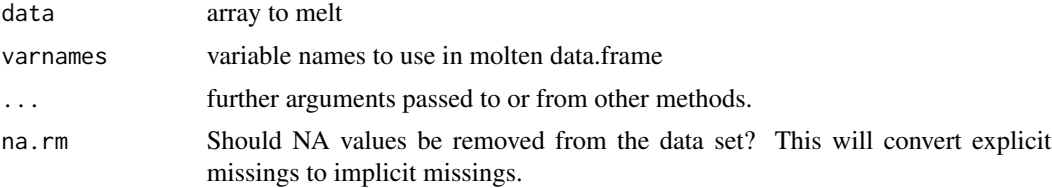

<span id="page-7-0"></span>8 melt.data.frame

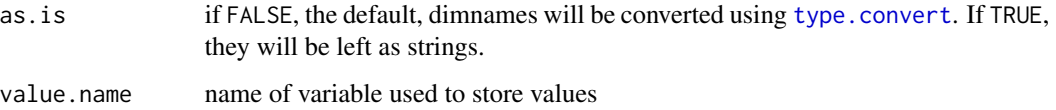

#### See Also

#### [cast](#page-1-1)

Other melt methods: [melt.data.frame\(](#page-7-1)), [melt.default\(](#page-8-1)), [melt.list\(](#page-9-1))

#### Examples

```
a \leftarrow \text{array}(c(1:23, NA), c(2,3,4))melt(a)
melt(a, na.rm = TRUE)
melt(a, varnames=c("X","Y","Z"))
dimnames(a) <- lapply(dim(a), function(x) LETTERS[1:x])
melt(a)
melt(a, varnames=c("X","Y","Z"))
dimnames(a)[1] <- list(NULL)
melt(a)
```
<span id="page-7-1"></span>melt.data.frame *Melt a data frame into form suitable for easy casting.*

#### Description

You need to tell melt which of your variables are id variables, and which are measured variables. If you only supply one of id.vars and measure.vars, melt will assume the remainder of the variables in the data set belong to the other. If you supply neither, melt will assume factor and character variables are id variables, and all others are measured.

#### Usage

```
## S3 method for class 'data.frame'
melt(
  data,
  id.vars,
  measure.vars,
  variable.name = "variable",
  ...,
  na.rm = FALSE,value.name = "value",
  factorsAsStrings = TRUE
)
```
#### <span id="page-8-0"></span>melt.default 9

#### Arguments

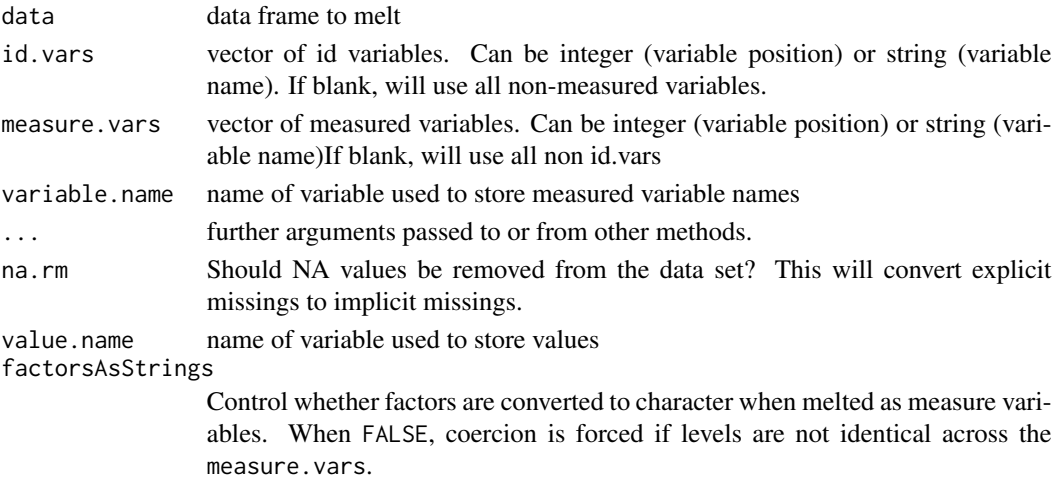

#### See Also

#### [cast](#page-1-1)

Other melt methods: [melt.array\(](#page-6-1)), [melt.default\(](#page-8-1)), [melt.list\(](#page-9-1))

#### Examples

```
names(airquality) <- tolower(names(airquality))
melt(airquality, id=c("month", "day"))
names(ChickWeight) <- tolower(names(ChickWeight))
melt(ChickWeight, id=2:4)
```
<span id="page-8-1"></span>melt.default *Melt a vector. For vectors, makes a column of a data frame*

#### Description

Melt a vector. For vectors, makes a column of a data frame

#### Usage

```
## Default S3 method:
melt(data, ..., na.rm = FALSE, value.name = "value")
```
#### Arguments

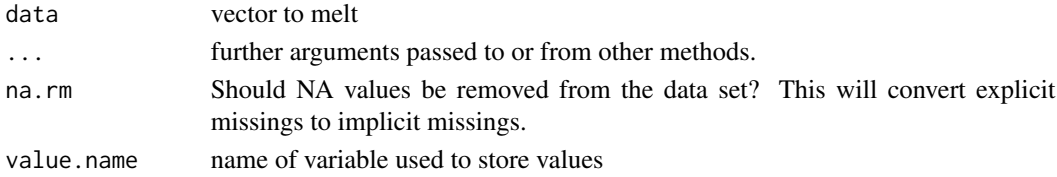

#### See Also

[melt](#page-5-1), [cast](#page-1-1)

Other melt methods: [melt.array\(](#page-6-1)), [melt.data.frame\(](#page-7-1)), [melt.list\(](#page-9-1))

<span id="page-9-1"></span>melt.list *Melt a list by recursively melting each component.*

#### Description

Melt a list by recursively melting each component.

#### Usage

## S3 method for class 'list'  $melt(data, ..., level = 1)$ 

#### Arguments

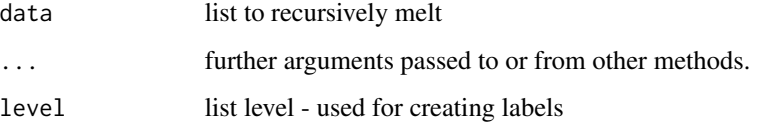

#### See Also

#### [cast](#page-1-1)

Other melt methods: [melt.array\(](#page-6-1)), [melt.data.frame\(](#page-7-1)), [melt.default\(](#page-8-1))

#### Examples

```
a \leftarrow as.list(c(1:4, NA))melt(a)
names(a) <- letters[1:4]
melt(a)
a \leftarrow list(matrix(1:4, ncol=2), matrix(1:6, ncol=2))melt(a)
a \leftarrow list(matrix(1:4, ncol=2), array(1:27, c(3,3,3)))melt(a)
melt(list(1:5, matrix(1:4, ncol=2)))
melt(list(list(1:3), 1, list(as.list(3:4), as.list(1:2))))
```
<span id="page-9-0"></span>

<span id="page-10-0"></span>

If id.vars or measure.vars are missing, melt\_check will do its best to impute them. If you only supply one of id.vars and measure.vars, melt will assume the remainder of the variables in the data set belong to the other. If you supply neither, melt will assume discrete variables are id variables and all other are measured.

#### Usage

melt\_check(data, id.vars, measure.vars, variable.name, value.name)

#### Arguments

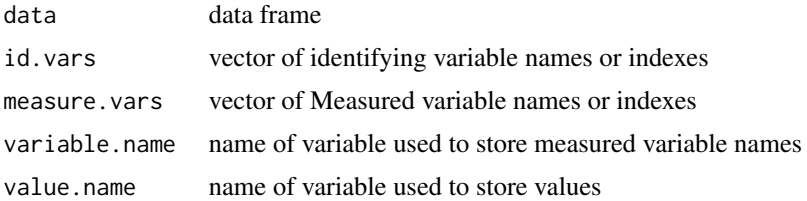

#### Value

a list giving id and measure variables names.

parse\_formula *Parse casting formulae.*

#### Description

There are a two ways to specify a casting formula: either as a string, or a list of quoted variables. This function converts the former to the latter.

#### Usage

```
parse_formula(formula = "... ~ variable", varnames, value.var = "value")
```
#### Arguments

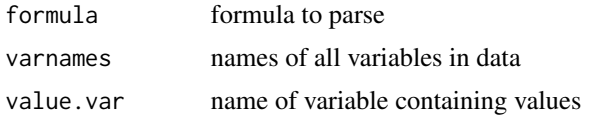

#### <span id="page-11-0"></span>Details

Casting formulas separate dimensions with  $\sim$  and variables within a dimension with + or  $\star$ . . can be used as a placeholder, and ... represents all other variables not otherwise used.

#### Examples

```
reshape2:::parse_formula("a + ...", letters[1:6])
reshape2:::parse_formula("a \sim b + d")
reshape2:::parse_formula("a + b \sim c \sim .")
```
recast *Recast: melt and cast in a single step*

#### Description

This conveniently wraps melting and (d)casting a data frame into a single step.

#### Usage

```
recast(data, formula, ..., id.var, measure.var)
```
#### Arguments

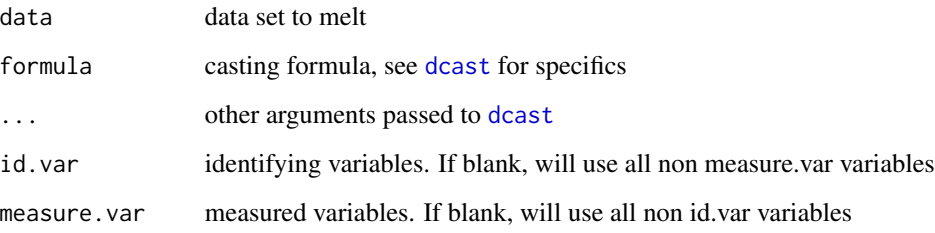

#### See Also

<http://had.co.nz/reshape/>

#### Examples

```
recast(french_fries, time ~ variable, id.var = 1:4)
```
<span id="page-12-0"></span>

A small demo dataset describing John and Mary Smith. Used in the introductory vignette.

#### Usage

smiths

#### Format

A data frame with 2 rows and 5 variables

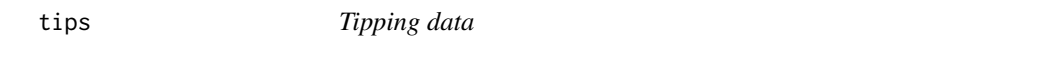

#### Description

One waiter recorded information about each tip he received over a period of a few months working in one restaurant. He collected several variables:

#### Usage

tips

#### Format

A data frame with 244 rows and 7 variables

#### Details

- tip in dollars,
- bill in dollars,
- sex of the bill payer,
- whether there were smokers in the party,
- day of the week,
- time of day,
- size of the party.

In all he recorded 244 tips. The data was reported in a collection of case studies for business statistics (Bryant & Smith 1995).

#### References

Bryant, P. G. and Smith, M (1995) *Practical Data Analysis: Case Studies in Business Statistics*. Homewood, IL: Richard D. Irwin Publishing:

# <span id="page-13-0"></span>Index

```
∗ datasets
    french_fries, 5
    smiths, 13
    tips, 13
∗ manip
    cast, 2
    colsplit, 5
    melt, 6
    melt.array, 7
    melt.data.frame, 8
    melt.default, 9
    melt.list, 10
    recast, 12
∗ melt methods
    melt.array, 7
    melt.data.frame, 8
    melt.default, 9
    melt.list, 10
., 3
acast (cast), 2
add_margins, 2
as.data.frame.table, 7
cast, 2, 6, 8–10
colsplit, 5
dcast, 12
dcast (cast), 2
french_fries, 5
guess_value, 3
melt, 3, 4, 6, 10
melt.array, 6, 7, 9, 10
melt.data.frame, 6, 8, 8, 10
melt.default, 8, 9, 9, 10
melt.list, 6, 8–10, 10
melt.matrix (melt.array), 7
melt.table (melt.array), 7
```
melt\_check, [11](#page-10-0) parse\_formula, [11](#page-10-0) recast, [12](#page-11-0) smiths, [13](#page-12-0) tips, [13](#page-12-0) type.convert, *[5](#page-4-0)*, *[8](#page-7-0)*